## [企業立地に係る経済波及効果シミュレーションツール](https://www.pref.saitama.lg.jp/a0206/a152/bunseki-tool.html)

企業立地の計画段階において、産業や企業規模が不明確な場合でも 県内への平均 的な経済波及効果をシミュレーションできるツールです。

- 表計算ソフト Excel を使用!
- 経済波及効果の算出に必要なデータが不明確でも、シミュレーション可能!
- 県ホームページから無料でダウンロードできます!
- 必要項目を入力すれば、経済波及効果の分析報告書を自動で表示!

## 使用方法 **入力は2つ**

**①産業部門** の選択 **②敷地面積**(仮定値で OK) の入力

以上で埼玉県内での産業別規模別の経済波及効果をシミュレーションできます。

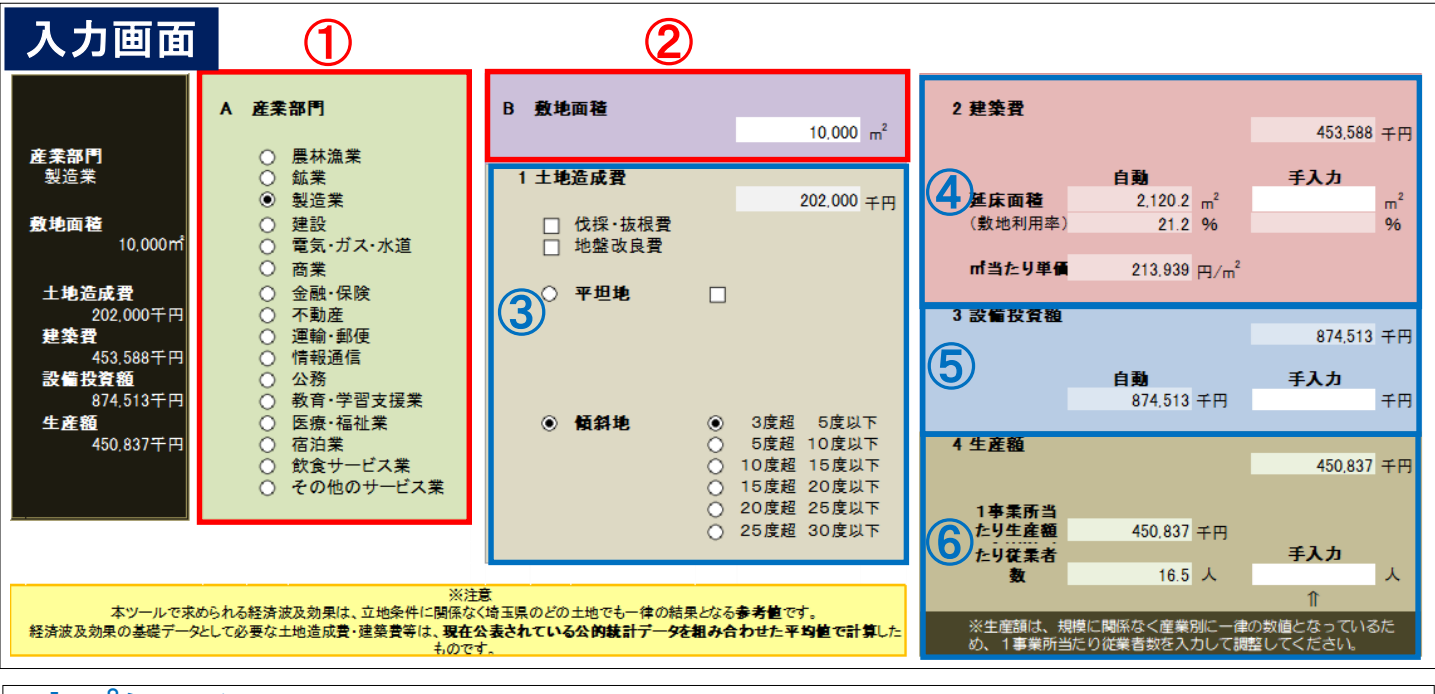

**オプション ③土地造成 ④建築 ⑤設備投資 ⑥生産 ※ に係るデータを入力をすれば、より細かく分析**

**※ ⑥**生産額については規模に関係なく産業別に一律の数値となっているため、従業者数の入力をお勧めします。

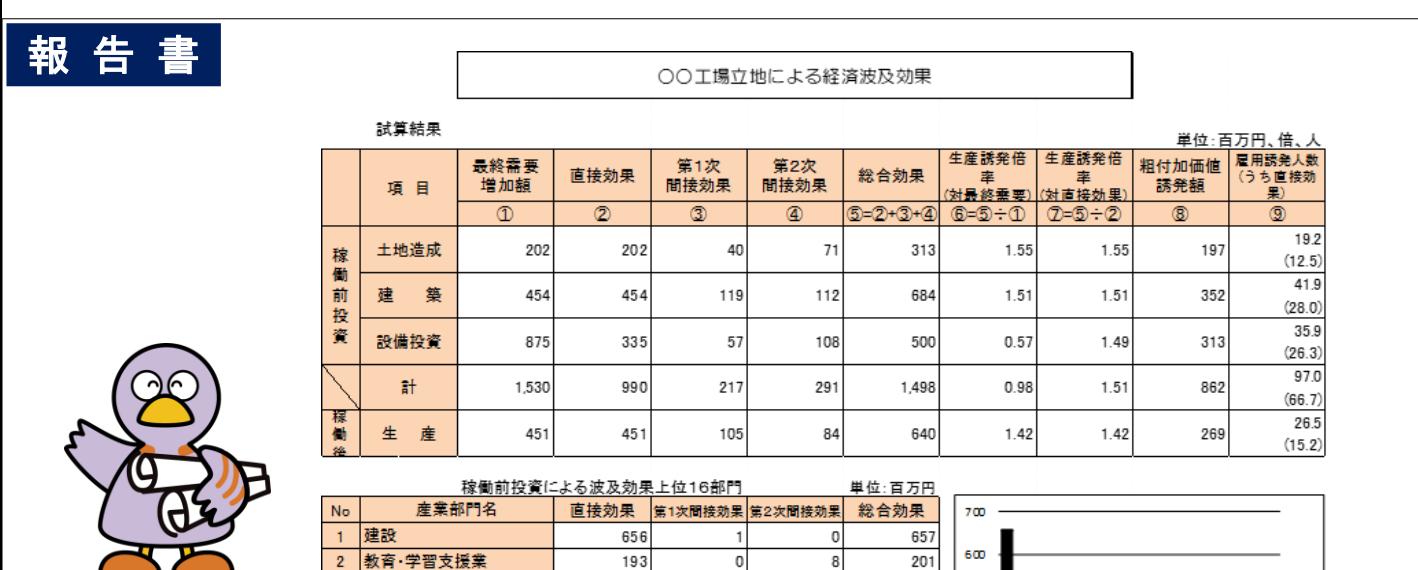

38

68

 $14$ 

34

132

116

500

80

 $14$ 

製造業

4 その他のサービス業

 $\mathbf{3}$